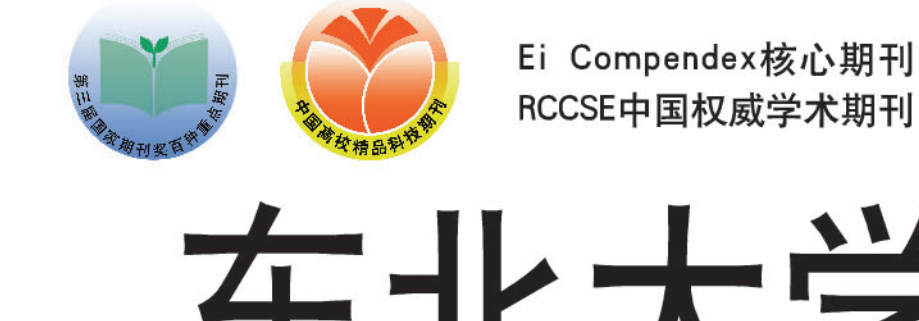

ISSN 1005-3026 CN 21-1344/T CODEN DDXKEZ

I L

自然科学版

Vol.37

No.3

 $\vert \ \ \vert$ 

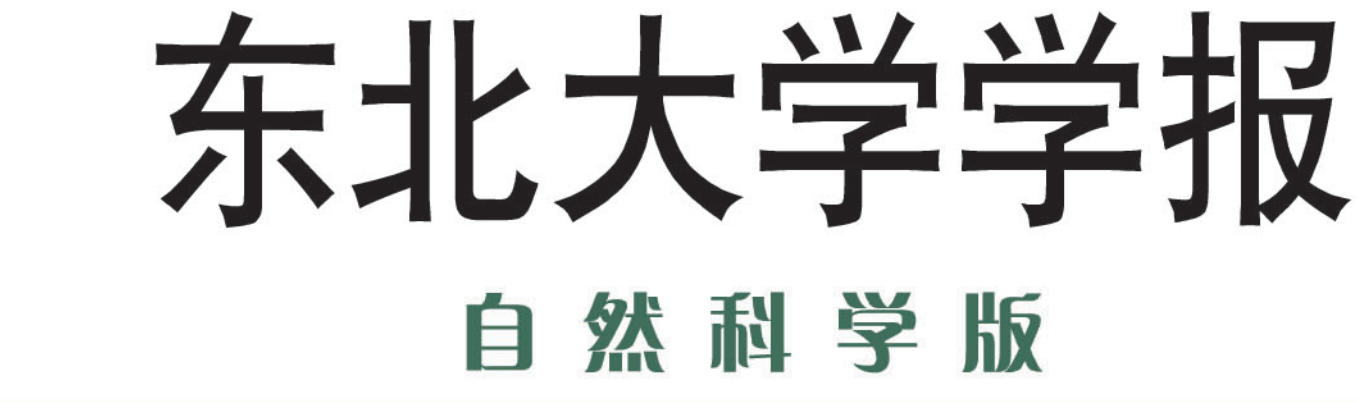

**Vol.37**  $No.3$ 

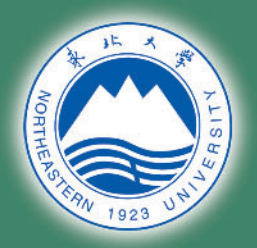

## **JOURNAL OF** NORTHEASTERN UNIVERSITY **NATURAL SCIENCE**

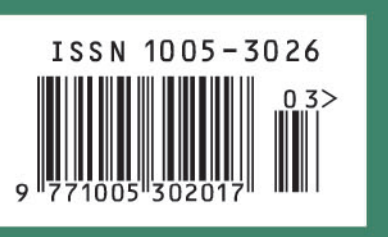

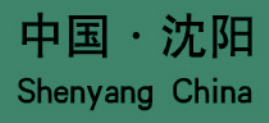

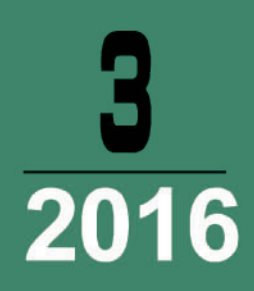

ш

## 东北大学学报(自然科学版) Dongbei Daxue Xuebao (Ziran Kexue Ban)

第 37 卷 第 3 期 (总第 306 期) 2016 年 3 月

目 次

## 信 息 与 控 制

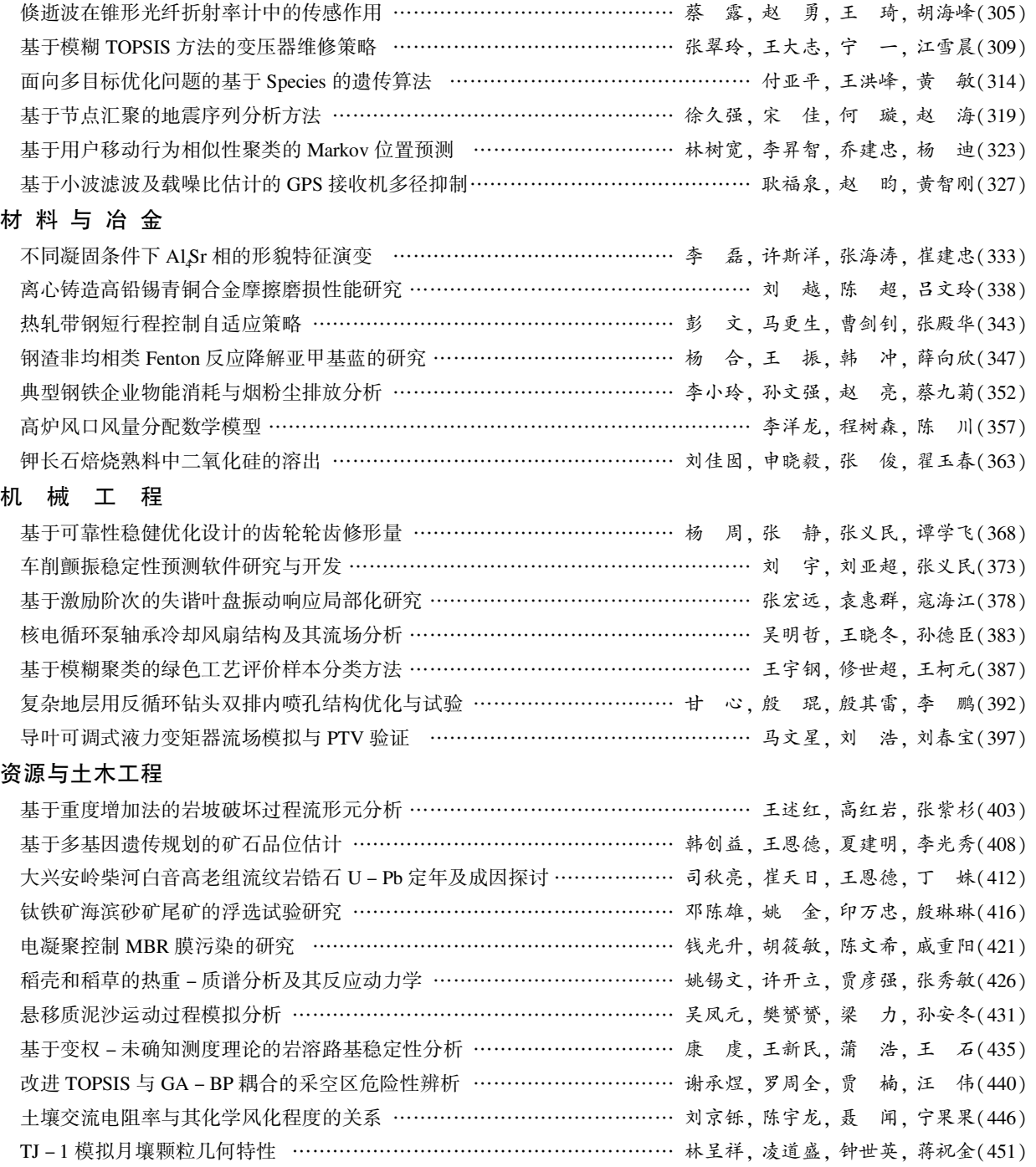

期刊基本参数: CN21-1344/T \* 1955 \* m \* A4 \* 152 \* zh \* P \* ¥ 10.00 \* 1500 \* 31 \* 2016 - 03 本期责任编辑:李金丽